# Министерство образования и науки РФ

Федеральное государственное бюджетное образовательное учреждение высшего профессионального образования **«Пермский национальный исследовательский политехнический университет»**

Кафедра микропроцессорных средств автоматизации

# **ПРОЕКТИРОВАНИЕ ЭЛЕКТРОЭНЕРГЕТИЧЕСКОЙ СИСТЕМЫ РАЙОНА**

Варианты заданий и методические указания к выполнению курсового проекта по дисциплине «Электроэнергетические системы и сети» для студентов направления «Электроэнергетика и электротехника» профиль «Электроснабжение»

Пермь 2014

# **1. ЗАДАНИЕ НА КУРСОВОЙ ПРОЕКТ**

#### **1.1 Исходные данные**

Проектируемая электроэнергетическая система представлена существующей районной подстанцией (узел 1) и тремя развивающимися узлами нагрузки (узлы 2, 3 и 4) с расчетными мощностями  $P_2$ ,  $P_3$  и  $P_4$ .

Из балансов активной и реактивной мощности электроэнергетической системы более высокого уровня известно, что в период максимальной нагрузки мощность, передаваемая через районную подстанцию к узлам нагрузки 2, 3 и 4, ограничена величиной *P*1+*jQ*1*.*

Система является дефицитной по активной мощности  $(P_1 < P_2 + P_3 + P_4)$ , поэтому в узле 2, где имеются мощные потребители тепловой энергии, планируется строительство ТЭЦ, от шин генераторного напряжения которой будет получать питание нагрузка узла 2, а избыточная мощность ТЭЦ через шины высшего напряжения может передаваться в систему.

Исходные данные для проектирования выбираются в соответствии с рис. 1 и табл. 1 и 2, в которых номера вариантов отвечают последней цифре порядкового номера студента в списке группы.

| Вариант                                     | $\overline{0}$            | 1              | $\overline{2}$ | 3        | $\overline{4}$ | 5     | 6     | 7              | 8     | 9     |  |
|---------------------------------------------|---------------------------|----------------|----------------|----------|----------------|-------|-------|----------------|-------|-------|--|
| Рисунок                                     | a                         | б              | B              | $\Gamma$ | Д              | e     | Ж     | 3              | И     | К     |  |
| Климатические условия района проектирования |                           |                |                |          |                |       |       |                |       |       |  |
| Нормативное ветровое                        | 400                       | 500            | 650            | 400      | 500            | 650   | 400   | 500            | 650   | 500   |  |
| давление, Па (да $H/m2$ )                   | (40)                      | (50)           | (65)           | (40)     | (50)           | (65)  | (40)  | (50)           | (65)  | (50)  |  |
| Толщина стенки                              | 25                        | 20             | 15             | 10       | 25             | 20    | 15    | 10             | 20    | 15    |  |
| гололеда, мм                                |                           |                |                |          |                |       |       |                |       |       |  |
| Температура низшая, °С                      | $-40$                     | $-35$          | $-30$          | $-25$    | $-20$          | $-20$ | $-25$ | $-30$          | $-35$ | $-40$ |  |
| Температура высшая, °С                      | 20                        | 25             | 30             | 35       | 40             | 35    | 40    | 30             | 25    | 20    |  |
| Температура средняя, °С                     | $-5$                      | $\overline{0}$ | $\overline{0}$ | 5        | 5              | 5     | 5     | $\overline{0}$ | $-5$  | $-5$  |  |
|                                             | Сведения о мощности узлов |                |                |          |                |       |       |                |       |       |  |
| $P_1$ , MB <sub>T</sub>                     | 60                        | 50             | 40             | 30       | 40             | 60    | 50    | 40             | 30    | 40    |  |
| $Q_1$ , Мвар                                | 30                        | 25             | 20             | 15       | 10             | 30    | 25    | 20             | 15    | 10    |  |
| $P_2$ , MB <sub>T</sub>                     | 30                        | 40             | 40             | 30       | 60             | 45    | 50    | 35             | 30    | 40    |  |
| $P_3$ , MB <sub>T</sub>                     | 40                        | 30             | 70             | 40       | 55             | 30    | 35    | 45             | 70    | 20    |  |
| $P_4$ , MBT                                 | 70                        | 50             | 40             | 30       | 50             | 35    | 65    | 30             | 40    | 50    |  |

Таблица 1. Сведения о климатических условиях и мощностях узлов

Таблица 2. Координаты местоположения узлов на схеме по оси абсцисс/ординат, см

| Вариант          |         |                | 2       | 3        | $\overline{4}$ | 5       | 6       |         | 8       | 9       |
|------------------|---------|----------------|---------|----------|----------------|---------|---------|---------|---------|---------|
| Рисунок          | a       | $\overline{0}$ | B       | $\Gamma$ | Д              | e       | Ж       | 3       | И       | К       |
| $y_{3e\pi 1}$    | 0,9/2,2 | 0,5/1,8        | 0,4/0,3 | 1,0/1,8  | 1,0/2,1        | 0,9/1,7 | 1,0/0,3 | 1,0/0,3 | 1,0/1,4 | 1,2/1,9 |
| $y_{3eJ}$ 2      | 1,2/0,6 | 1,5/1,7        | 1,5/0,4 | 1,0/0,6  | 1,0/0,9        | 0,9/0,4 | 1,5/2,4 | 0,9/1,3 | 1,0/0,4 | 0.9/0.9 |
| Узел 3           | 0,3/1,5 | 0,5/0,7        | 0,8/2,4 | 0,3/1,3  | 0,3/0,5        | 1,7/1,1 | 0,4/2,5 | 0,4/2,4 | 0,3/2,3 | 0.3/2.5 |
| Узел 4           | 1,7/1,7 | 1,6/0,8        | 1,1/1,5 | 1,8/2,3  | 1,8/1,5        | 0,4/2,4 | 1,0/1,5 | 1,7/2,2 | 1,8/2,5 | 1,7/0,4 |
| Масштаб          |         |                |         |          |                |         |         |         |         |         |
| $1 \text{ cm}$ : | 20      | 40             | 15      | 50       | 20             | 50      | 15      | 40      | 15      | 50      |
| КM               |         |                |         |          |                |         |         |         |         |         |

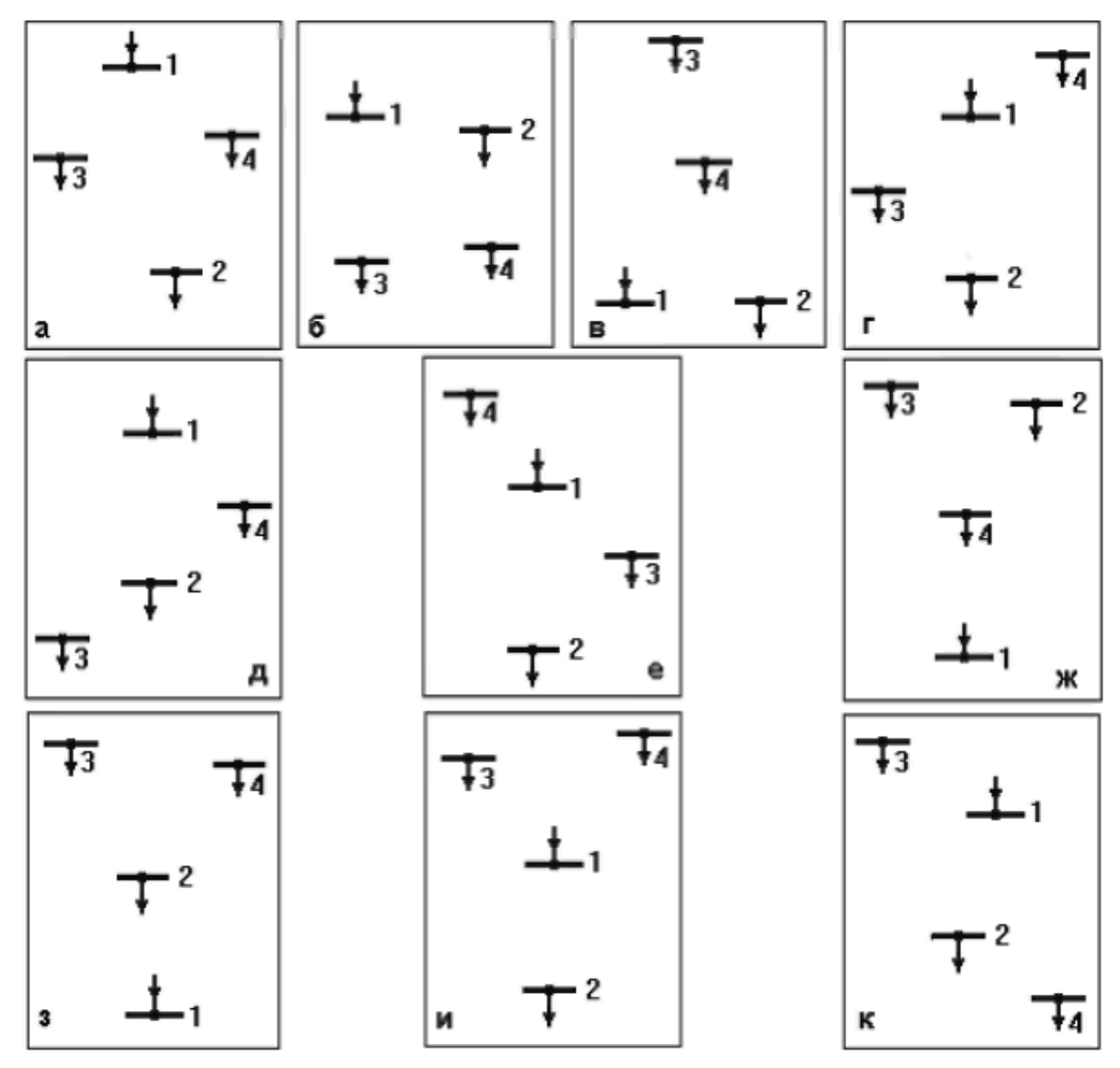

Рис. 1. Схемы расположения узлов источников питания и нагрузок

# **Общие для всех вариантов данные:**

1. Во всех узлах нагрузки имеются электроприемники 1, 2 и 3-й категорий по надежности электроснабжения.

2. Номинальные напряжения на шинах районной подстанции (узел 1)  $U_{1\text{HOM}}$ =110 и 220 кВ; уровень напряжения в период наибольшей нагрузки  $U_1$ =1,05  $U_1$ <sub>HOM</sub>.

3. Мощность собственных нужд ТЭЦ *P*сн составляет 10% от мощности станции; коэффициент реактивной мощности нагрузки tg $\varphi_{\text{c}}=1,0$ .

4. Продолжительность использования наибольшей нагрузки в узлах 2, 3 и 4 *T*<sub>max</sub>=5500 ч.

5. Коэффициенты реактивной мощности нагрузок в узлах 2, 3 и 4 соответственно составляют tg $\varphi_2=0.7$ ; tg $\varphi_3=0.8$ ; tg $\varphi_4=0.9$ .

# **1.2 Содержание проекта**

1. Составление баланса активной мощности и выбор генераторов ТЭЦ.

2. Обоснование схемы и напряжения электрической сети.

3. Составление баланса реактивной мощности, выбор и размещение компенсирующих устройств.

4. Выбор и проверка сечений проводов линий электропередачи.

5. Выбор схемы выдачи мощности и трансформаторов ТЭЦ.

6. Выбор трансформаторов и схем подстанций в узлах нагрузки.

7. Приведение нагрузок узлов и мощности ТЭЦ к стороне высшего напряжения.

8. Расчет установившегося режима электрической сети.

9. Регулирование напряжения в узлах нагрузки.

10. Расчет конструктивной части ВЛ.

11. Графическая часть.

# **2. МЕТОДИЧЕСКИЕ УКАЗАНИЯ К ВЫПОЛНЕНИЮ ПРОЕКТА**

# **2.1 Составление баланса активной мощности и выбор генераторов ТЭЦ**

Баланс активной мощности, составляемый в энергосистеме для режима максимальной нагрузки, представляет собой равенство генерируемой и потребляемой мощностей в электрической системе

$$
k_p(P_2 + P_3 + P_4) + \Delta P_{\Sigma} + P_{\rm CH} = P_{\rm T3H} + P_1 \tag{1}
$$

где  $k_p \approx 0.9$  – коэффициент разновременности максимумов активной нагрузки;

 $P_i$  – активные мощности нагрузок в узлах,  $i = 2, 3, 4$ ;

 $\Delta P_{\Sigma}$  – суммарные потери мощности в линиях и трансформаторах;

 $P_{\rm CH} = 0.1 P_{\rm T3II}$  – мощность собственных нужд ТЭЦ;

 $P_{\text{rau}}$  – мощность генераторов ТЭЦ;

 $P_1$  – активная мощность, передаваемая через районную подстанцию.

Величина потерь  $\Delta P_{\Sigma}$  ориентировочно составляет 5-10% от суммарной потребляемой активной мощности в системе.

Из уравнения баланса (1) определяется мощность  $P_{\text{rau}}$ .

Номинальная мощность генераторов  $P_{\text{HOM}}$  и их количество выбираются в соответствии с данными табл. 3.

| Тип<br>генератора | Частота<br>вращения,<br>об/мин | $D_{HOM}$<br>$MB \cdot A$ | $r_{\text{HOM}}$<br><b>MBT</b> | $\frac{\sigma_{\text{\tiny{HOM}}}}{\text{\tiny{KB}}}$ | $cos\phi$ <sub>HOM</sub> |
|-------------------|--------------------------------|---------------------------|--------------------------------|-------------------------------------------------------|--------------------------|
| $T-12$            | 3000                           |                           |                                | 10,5                                                  | $_{0,8}$                 |
| $T-20$            | 3000                           | 24                        | 20                             | 10,5                                                  | 0,8                      |
| $T-32$            | 3000                           | 40                        | 32                             | 10,5                                                  | 0,8                      |
| $T-63$            | 3000                           | 78,75                     | ხა                             | 10,5                                                  | $_{0.8}$                 |

Таблица 3. Сведения о генераторах

После выбора количества и мощности генераторов определяется суммарная установленная мощность ТЭЦ:

$$
P_{\text{T3L YCT}} = \sum_{i} P_{\text{HOM }i};\tag{2}
$$

$$
Q_{\text{TJU yCT}} = \sum_{i} P_{\text{HOM }i} t g \varphi_{\text{HOM }i} \tag{3}
$$

и мощность, выдаваемая станцией в систему:

$$
P_{\text{T3H CACT}} = P_{\text{T3H VCT}} - P_{\text{CH}} - P_2; \tag{4}
$$

$$
Q_{\text{TH CHT}} = Q_{\text{TH VCT}} - Q_{\text{CH}} - Q_2; \tag{5}
$$

$$
S_{\text{THU CACT}} = \sqrt{P_{\text{THU CACT}}^2 + Q_{\text{THU CACT}}^2},\tag{6}
$$

где  $Q_{\text{CH}} = P_{\text{CH}} t g \varphi_{\text{CH}}$  – реактивная мощность собственных нужд ТЭЦ.

# **2.2. Обоснование схемы и напряжения электрической сети**

Электрическая сеть должна обеспечивать надежное электроснабжение потребителей и требовать для своего развития наименьших затрат материальных ресурсов. С этих позиций и следует в первую очередь намечать схему проектируемой электрической сети.

При выполнении курсового проекта следует:

- наметить для заданного взаимного расположения узлов электрической сети возможные к сооружению линии электропередачи;
- принять к рассмотрению 3-4 варианта схем и проанализировать их с позиций надежности и экономичности; связь ТЭЦ с подстанцией энергосистемы должна обеспечиваться при отказе любой линии электропередачи;
- выбрать для дальнейшего расчета окончательный вариант электрической сети.

*Пример.* Для приведенного на рис. 2,*а* взаимного расположения узлов сети примем возможные к сооружению линии электропередачи (рис. 2,*б*). Проектировать линию между узлами 2 и 3 нецелесообразно, поскольку эта линия имеет большую длину.

Выберем к рассмотрению четыре возможных варианта электрической сети (рис. 2,*в*,*г*,*д*,*е*). В каждом варианте обеспечивается прямая связь ТЭЦ с энергосистемой (линия 1-2); потребители в узлах 3 и 4 получают питание по двум линиям (или двухцепной линии) электропередачи.

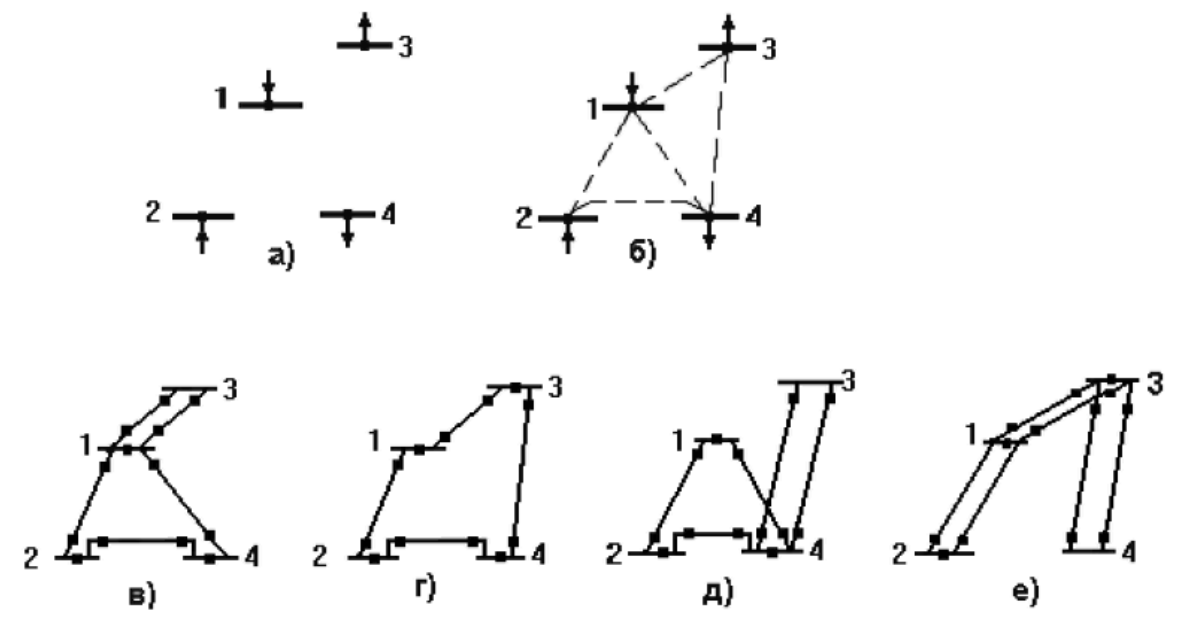

Рис. 2. Варианты развития электрической сети

Во всех схемах при аварийном отключении любой линии электропередачи обеспечивается электроснабжение потребителей 3 и 4 и сохраняется связь ТЭЦ с энергосистемой.

Из сопоставления схем вид видно, что схема *д* будет дороже, поскольку линия 3-4 в схеме *д* длиннее, чем линия 1-3 в схеме *в*. Схему *д* из дальнейшего расчета исключаем.

В схеме *г* суммарная длина линий в одноцепном исполнении значительно меньше, чем в схеме *е*. Схему *е* из дальнейшего расчета исключаем.

Схемы *в* и *г* по суммарной длине линий в одноцепном исполнении практически равноценны. Сопоставим эти схемы по количеству силовых выключателей, условно обозначенных жирными точками. В схеме *г* на один выключатель меньше. Таким образом, для дальнейшего рассмотрения следует оставить схему *г*.

При определении напряжения электрической сети следует сначала оценить напряжения отдельных линий, а затем принять напряжение всей сети.

Номинальное напряжение линии электропередачи определяется активной мощностью  $P$ , МВт, передаваемой по линии, и расстоянием  $L$ , км, на которое эта мощность передается. Рассчитать номинальное напряжение линии можно, пользуясь различными эмпирическими формулами. Формула Стилла

$$
U_{\text{HOM}} = 4.34\sqrt{L + 16P}, \text{kB} \tag{7}
$$

приемлема для линий длиной до 250 км и передаваемых мощностей до 60 МВт.

Для больших мощностей, передаваемых на расстояние до 1000 км, используется формула Залесского

$$
U_{\text{HOM}} = \sqrt{P(100 + 15\sqrt{L})}, \text{kB.}
$$
 (8)

Удовлетворительные результаты для всей шкалы номинальных напряжений (35-1150 кВ) дает формула Илларионова

$$
U_{\text{HOM}} = \frac{1000}{\sqrt{\frac{500}{L} + \frac{2500}{P}}}, \text{kB.}
$$
\n(9)

Для того чтобы воспользоваться одной из формул для выбора напряжения, необходимо знать потоки мощности в линиях. Расчет предварительного (без учета потерь) распределения мощностей в разомкнутых сетях определяется по первому закону Кирхгофа.

Для определения предварительного распределения мощностей в замкнутой сети эта сеть разрезается по источнику питания (узлу 1) и представляется сетью с двухсторонним питанием. На рис. 3 показана сеть с двусторонним питанием трех нагрузок  $-P_{\text{r}}$ <sub>ли сист</sub>,  $P_{3}$  и  $P_{4}$ . Мощность, выдаваемая ТЭЦ в систему, представлена отрицательной нагрузкой. Направления мощностей  $P_{ij}$  в линиях задаются произвольно. Если при расчете некоторая мощность  $P_{ij}$  будет иметь отрицательный знак, то эта мощность течет в направлении, противоположном выбранному.

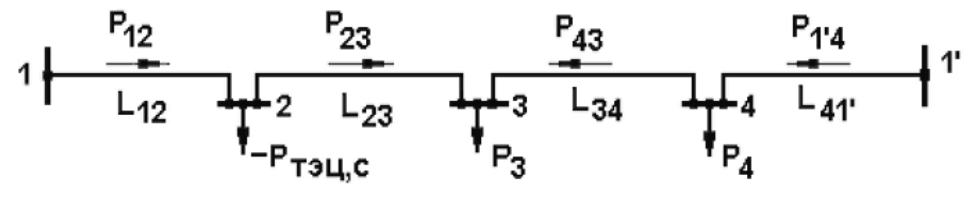

Рис. 3. Сеть с двухсторонним питанием

Поскольку сечения линий еще не выбраны, распределение мощностей определяется длинами линий. Мощности, протекающие по головным участкам сети, определяются по следующим выражениям:

$$
P_{12} = \left[ -P_{\text{TH UCT}}(L_{23} + L_{34} + L_{41'}) + P_3(L_{34} + L_{41'}) + P_4L_{41'} \right] / L_{\Sigma};\tag{10}
$$

7

$$
P_{1'4} = [P_4(L_{34} + L_{23} + L_{12}) + P_3(L_{23} + L_{12}) - P_{\text{TH CHC}}L_{12}]/L_{\Sigma}, \quad (11)
$$
  
где  $L_{ij}$  – длина линии между узлами *i* и *j*, км;

 $L_{\Sigma}$  – суммарная длина линии замкнутой сети, км.

Правильность вычислений можно проверить по условию

$$
P_{12} + P_{1'4} = P_3 + P_4 - P_{\text{TH CHT}}.\tag{12}
$$

Мощности, протекающие по линиям 2-3 и 3-4, рассчитываются по первому закону Кирхгофа.

По рассчитанным активным мощностям и длинам линий определяются напряжения этих линий в соответствии с формулами (7-9). Полученные напряжения округляются до ближайших больших стандартных величин. По результатам анализа полученных напряжений принимается номинальное напряжение электрической сети.

В замкнутой сети для всех линий, как правило, применяется одно наибольшее номинальное напряжение.

# **2.3. Баланс реактивной мощности, выбор мощности и размещение компенсирующих устройств**

Баланс реактивной мощности, составляемый для режима наибольшей нагрузки, представляет собой равенство генерируемой и потребляемой реактивных мощностей в электрической системе

 $k_q(Q_2+Q_3+Q_4)$ (13) где  $Q_i = P_i$ tg $\varphi_i$  – реактивные мощности нагрузок в узлах, *i*=2, 3, 4;  $k_q \approx 0.9$  – коэффициент разновременности максимумов реактивной нагрузки;

*Q*<sup>1</sup> –реактивная мощность, передаваемая через районную подстанцию;

 $\Delta Q_{\text{n}}$  и  $\Delta Q_{\text{r}}$  – потери мощности в линиях и трансформаторах;

*Q*тэц уст, *Q*сн – реактивная мощность ТЭЦ и её собственных нужд;

*Q<sup>c</sup>* – зарядная мощность линий электропередачи;

*Q*ку– требуемая суммарная мощность компенсирующих устройств.

В предварительных расчетах можно принять

$$
\Delta Q_{\rm T} \cong 0, 1(S_3 + S_4 + S_{\rm T3H\,CHCT});\tag{14}
$$

$$
Q_c \cong 2.6 \cdot 10^{-6} U^2 L_{\Sigma}, \text{MBap};\tag{15}
$$

$$
\Delta Q_{\pi} \cong (5 \div 25) 10^{-3} L_{\Sigma}, \text{Mbap} - \text{для линий } 110 \text{ кB}; \tag{16}
$$

$$
\Delta Q_{\rm n} \cong (10 \div 50) 10^{-3} L_{\Sigma}, \text{Mbap} - \text{qHm HbH} 220 \text{ kB}; \tag{17}
$$

где  $L_{\Sigma}$  – суммарная длина линии в одноцепном исполнении, км.

Из уравнения баланса реактивной мощности определяется требуемая суммарная мощность компенсирующих устройств *Q*ку.

Распределение мощности *Q*ку между потребителями представляет собой достаточно сложную оптимизационную задачу. В курсовом проекте эта задача решается упрощенно:

- в узле 2 компенсирующие устройства не размещаются (*Q*ку2=0), поскольку в этом узле находится ТЭЦ, генераторы которой являются мощным источником реактивной мощности;
- распределение мощности *Q*ку между узлами 3 и 4 выполняется по равенству коэффициентов реактивной мощности в этих узлах:

$$
\text{tg}\varphi = \frac{\sum_{i} P_i \text{tg}\varphi_i - Q_{\text{ky}}}{\sum_{i} P_i}, \, i = 3, \, 4. \tag{18}
$$

Искомые мощности компенсирующих устройств в узлах составят

$$
Q_{\text{kvi}} = P_i(\text{tg}\varphi_i - \text{tg}\varphi), i=3, 4. \tag{19}
$$

Если для какого-то узла выражение (19) даст отрицательный результат, то для этого узла следует принять *Q*ку*i*=0.

После определения мощностей  $Q_{kvi}$  расчетные нагрузки в узлах составят

$$
P_{\rm pi} = P_i; \, Q_{\rm pi} = Q_i - Q_{\rm xyi}; \, S_{\rm pi} = \sqrt{P_{\rm pi}^2 + Q_{\rm pi}^2}, \, i = 3, 4. \tag{20}
$$

#### **2.4. Выбор и проверка сечений проводов линий электропередачи**

Для выбора сечений проводов воздушных линий электропередачи необходимо знать полные мощности, протекающие по линиям. Предварительное распределение реактивных мощностей в линиях электрической сети определяется так же, как и активных мощностей (см. п. 2.2). В выражения (10, 11, 12) подставляются значения  $Q_{T3U \text{ cluc}}$ ,  $Q_{D3}$ ,  $Q_{p4}$ .

Полная мощность, протекающая по линии между узлами *i* и *j*, определяется по выражению

$$
S_{ij} = \sqrt{P_{ij}^2 + Q_{ij}^2}.
$$
 (21)

Для принятого номинального напряжения сети  $U_{\text{now}}$  ток в линии составит

$$
I_{ij} = S_{ij}/\sqrt{3}U_{\text{HOM}}.\tag{22}
$$

Сечения проводов воздушных линий электропередачи выбираются по *экономической плотности тока j*<sup>э</sup> . Значения *j*<sup>э</sup> , зависящие от продолжительности наибольшей нагрузки  $T_{\text{max}}$ , приведены в табл. 4.

Сечение провода, соответствующее экономической плотности тока,

$$
q_{\text{a}ij} = I_{ij}/j_{\text{a}}.\tag{23}
$$

9

Таблица 4. Экономическая плотность тока проводов воздушных линий электропередачи

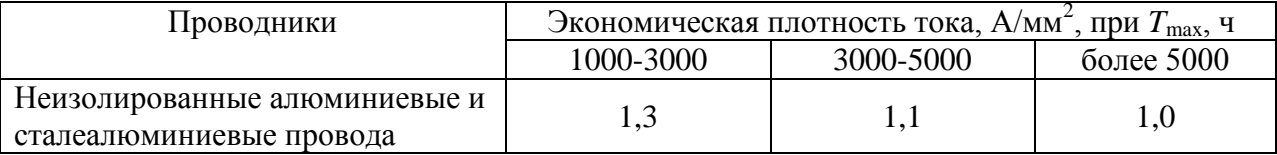

Полученное сечение округляется до ближайшего стандартного сечения *q*ij. Шкала стандартных сечений проводов воздушных линий составляет следующий ряд:

16, 25, 35, 50, 70, 95, 120, 150, 185, 240, 300, 330, 400, 500, ... мм<sup>2</sup>.

В соответствии с ПУЭ минимальные сечения проводов по условию ограничения потерь на корону составляют 70 и 240 мм<sup>2</sup> для линий напряжением 110 и 220 кВ соответственно. Если рассчитанные сечения проводов получились меньше, эти сечения необходимо увеличить до указанных значений.

Выбранные сечения проводов должны быть проверены по допустимому длительному току *I*доп (по нагреву) в послеаварийном режиме работы электрической сети, под которым подразумевается отключение любой линии. Значения  $I_{\text{non}}$  для проводов различных сечений приведены в табл. 5.

При питании узла нагрузки по двум линиям в режиме отключения одной линии ток оставшейся в работе линии увеличивается в два раза. Проверка по нагреву проводов таких линий выполняется по условию

$$
I_{ij\text{ na}} = 2I_{ij} \le I_{\text{non}}.\tag{24}
$$

Проверка по нагреву линий замкнутой сети, содержащей в одном из узлов ТЭЦ, выполняется поочередным отключением каждой линии этой сети. Рассмотрим такую проверку для замкнутой электрической сети (1-2-4), приведенной на рис. 2,*в*.

*Отключение линии 1-2:*

по линии 2-4 протекает полная мощность, выдаваемая ТЭЦ;

по линии 4-1 протекает мощность, равная разности между мощностью ТЭЦ и мощностью потребителя 4.

*Отключение линии 1-4:*

по линии 2-4 протекает мощность *S*4;

по линии 2-1 протекает мощность (*S*тэц сист – *S*4).

*Отключение линии 2-4:*

по линии 1-4 протекает мощность *S*4;

по линии 2-1 протекает мощность *S*тэц сист.

По мощностям определяются токи в линиях в послеаварийном режиме  $I_{ii}$  и проверяется условие

$$
I_{ij\text{ na}} \le I_{\text{A}^{\text{on}}}.\tag{25}
$$

Проверка проводов линий по нагреву в случае отсутствия ТЭЦ в замкнутой сети выполняется поочередным отключением каждого из головных участков. В каждом случае рассчитывается распределение мощностей в разомкнутой сети в послеаварийном режиме, токи в линиях и проверяется условие (25).

При невыполнении условий (24, 25) сечение проводов линии необходимо увеличить.

Параметры сталеалюминиевых проводов, необходимые для последующих расчетов, приведены в табл. 5.

| Сечение, мм <sup>-</sup>       | 70   | 95   | 120  | 150  | 185  | 240     | 300  |
|--------------------------------|------|------|------|------|------|---------|------|
| $r_0$ , OM/KM                  | 0,4  | 0,31 | 0,25 | 0,2  | 0,16 | 0,12    | 0,1  |
| $x_0$ , OM/KM                  | 0,44 | 0,43 | 0,43 | 0,42 | 0,41 | 0,41    | 0,43 |
|                                |      |      |      |      |      | (0, 44) |      |
| $b_0$ 10 <sup>-6</sup> , CM/KM | 2,55 | 2,6  | 2,65 | 2,7  | 2,75 | 2,81    | 2,64 |
|                                |      |      |      |      |      | (2,6)   |      |
| $I_{\text{LOH}}$ , A           | 265  | 330  | 375  | 450  | 510  | 610     | 690  |

Таблица 5. Параметры сталеалюминиевых проводов

*Примечание.* Для проводов сечением 240 мм 2 в числителе указаны параметры для напряжения 110 кВ, в знаменателе – для напряжения 220 кВ. Для проводов сечением 300 мм<sup>2</sup> параметры указаны для напряжения 220 кВ.

### **2.5. Выбор схемы выдачи мощности и трансформаторов ТЭЦ**

Схемы выдачи мощности генераторами ТЭЦ строятся по двум основным принципам:

- схемы с генераторным распределительным устройством (ГРУ) (рис. 4);
- блочные схемы (рис. 5).

От шин ГРУ получают питание потребители на напряжение 10 кВ и потребители собственных нужд (с.н.). Такие схемы применяются для генераторов небольшой мощности.

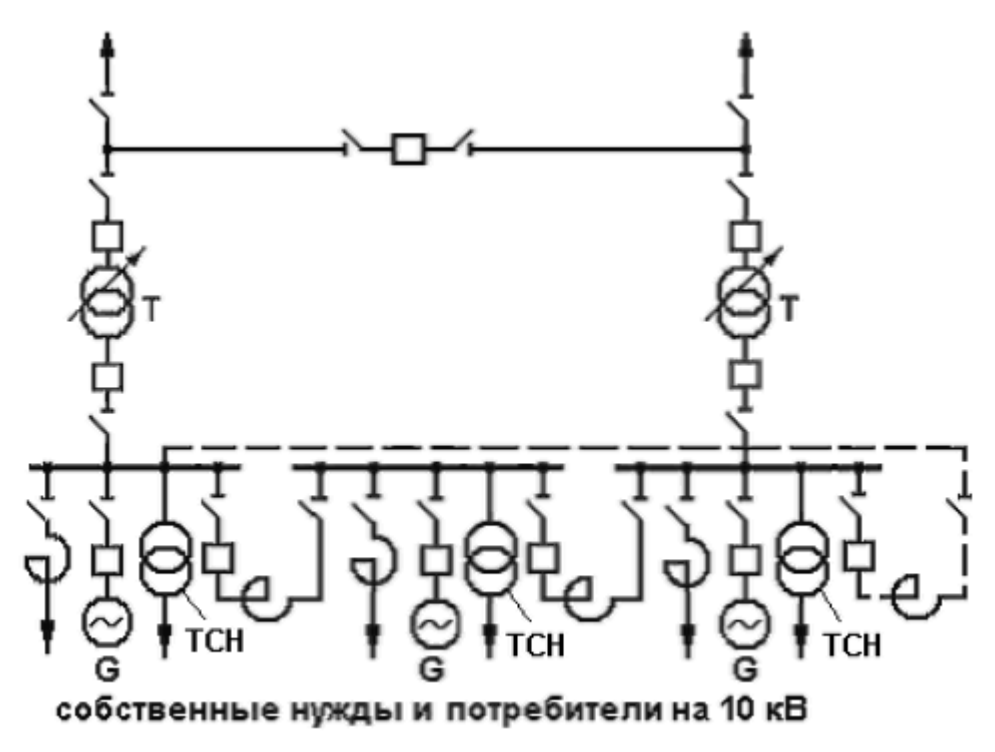

Рис. 4. Схема ТЭЦ с генераторным распределительным устройством

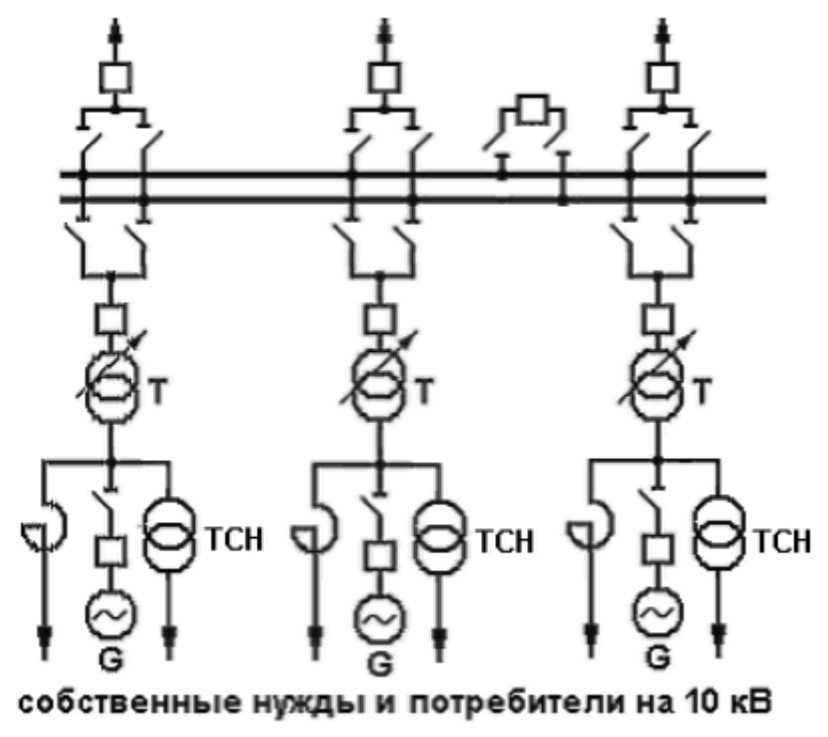

Рис. 5. Блочная схема ТЭЦ

Собственные нужды ТЭЦ выполняются на напряжении 6 кВ. Поэтому при генераторном напряжении, равном 10 кВ. питание с.н. осуществляется через трансформатор собственных нужд ТСН напряжением 10/6 кВ.

С ростом единичных мощностей генераторов применяются блочные схемы, в которых потребители на напряжение 10 кВ и потребители с.н. получают питание отпайками от генераторов *G*.

В схемах ТЭЦ с ГРУ связь с системой осуществляется, как правило, через два трансформатора связи *T*. Выбор мощности этих трансформаторов должен проводиться с учетом графика тепловой нагрузки ТЭЦ, возможного отказа одного из генераторов и других факторов. В курсовом проекте номинальную мощность одного трансформатора связи рекомендуется выбирать не меньше следующих значений:

$$
S_{\text{HOM}} \ge S_{\text{THCACT}} / 2; S_{\text{HOM}} \ge S_2 / 2. \tag{26}
$$

Для блочной схемы ТЭЦ с *n* одинаковыми агрегатами номинальная мощность каждого блочного трансформатора *T* должна быть не меньше следующих значений:

$$
S_{\text{HOM}} \ge S_{\text{THU CHC}}/n; S_{\text{HOM}} \ge S_2/n. \tag{27}
$$

Полученные значения мощностей округляются до ближайшей большей номинальной мощности трансформатора (см. табл. 6).

Распределительное устройство высшего напряжения 110-220 кВ (РУ ВН) может выполняться по схеме без сборных шин с перемычкой (рис. 4) или с двумя системами шин (рис. 5). Количество присоединений к шинам РУ ВН определяется количеством отходящих линий.

# **2.6. Выбор трансформаторов и схем подстанций в узлах нагрузки**

На подстанциях, от которых получают питание потребители 1 и 2 категории, устанавливаются два трансформатора.

Мощность трансформаторов на подстанции выбирается с учетом допустимой перегрузки в аварийном режиме. Под аварийным режимом понимается аварийное отключение одного трансформатора. Всю нагрузку принимает на себя оставшийся в работе трансформатор.

Выражение для выбора номинальной мощности трансформаторов имеет вид

$$
S_{\text{HOM}} = S_{\text{p}i} / k_{\text{n}}.\tag{28}
$$

где *S*р*<sup>i</sup>* – расчетная нагрузка в узле *i*;

 $k_{\rm n} = 1.4 \div 1.5 -$  коэффициент допустимой перегрузки.

Полученное значение мощности округляется до ближайшей большей номинальной мощности трансформатора (см. табл. 6).

Схема подстанции зависит от напряжения, мощности, назначения подстанции, ее расположения в схеме сети, количества присоединений и других факторов.

При выполнении проекта следует принимать типовые схемы подстанций в зависимости от их расположения в схеме сети:

тупиковая подстанция (рис. 6,*а*);

- транзитная в замкнутой схеме (рис. 6,*б*);
- транзитная в магистральной схеме (рис. 6,*в*).

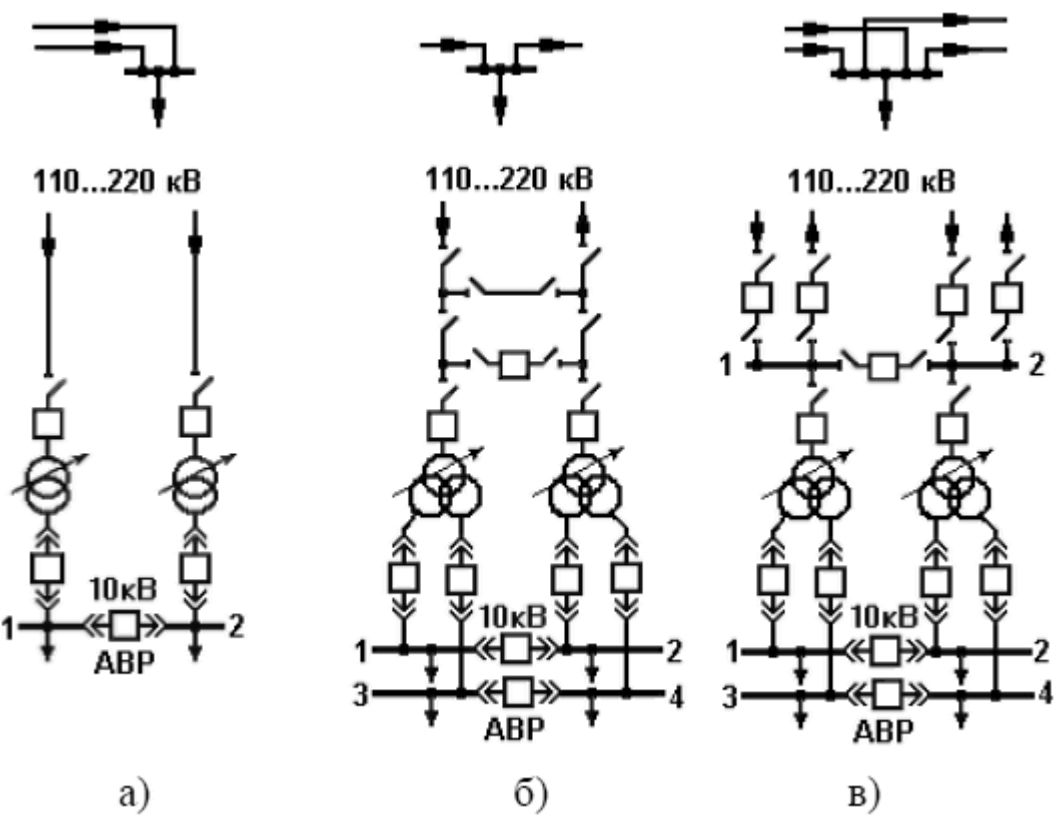

Рис. 6. Типовые схемы подстанций

РУ ВН (110-220 кВ) выполняется, как правило, открытым. При количестве присоединений до четырех (2 присоединения – линии. 2 присоединения – трансформаторы) РУ ВН выполняется без сборных шин. Для обеспечения транзита мощности в РУ ВН предусматривается рабочая перемычка с выключателем (рис. 6,*б*). При выполнении ремонтных работ транзит мощности осуществляется через ремонтную перемычку без выключателя.

При количестве присоединений на стороне высшего напряжения шесть и более предусматриваются более сложные схемы РУ ВН, в частности система сборных шин, состоящая из двух секций (секции 1 и 2 на рис. 6,*в*).

РУ низшего напряжения 10 кВ собирается, как правило, из комплектных ячеек и состоит из двух (1 и 2) или четырех (1, 2, 3 и 4) секций шин, соединенных секционным выключателем. Количество секций определяется исполнением трансформатора (с расщеплением обмоток низшего напряжения или без расщепления).

Поскольку в состав потребителей входят электроприемники 1 категории, на секционных выключателях предусматривается автоматика ввода резервного питания (АВР).

| Тип трансформатора | $S_{HOM}$          | $U_{\scriptscriptstyle{\text{B HOM}}},$ | $U_{\text{B HOM}}$ | $\Delta P_{\rm xx}$ | $\Delta P_{\text{\tiny K3}}$ | $U_{\text{\tiny K3}}$ | $I_{\rm xx}$ |
|--------------------|--------------------|-----------------------------------------|--------------------|---------------------|------------------------------|-----------------------|--------------|
|                    | $\kappa B \cdot A$ | $\kappa$ B                              | $\kappa$ B         | $\kappa$ B $\tau$   | кВт                          | %                     | $\%$         |
| ТДН-10000/110      | 10000              | 115                                     | 11                 | 14                  | 58                           | 10,5                  | 0,9          |
| ТДН-16000/110      | 16000              | 115                                     | 11                 | 21                  | 86                           | 10,5                  | 0,85         |
| ТРДН-25000/110     | 25000              | 115                                     | 10,5               | 25                  | 120                          | 10,5                  | 0,75         |
| ТРДН-32000/110     | 32000              | 115                                     | 10,5               | 32                  | 145                          | 10,5                  | 0,75         |
| ТРДН-40000/110     | 40000              | 115                                     | 10,5               | 42                  | 160                          | 10,5                  | 0,7          |
| ТРДН-63000/110     | 63000              | 115                                     | 10,5               | 50                  | 245                          | 10,5                  | 0,6          |
| ТРДН-32000/220     | 32000              | 230                                     | 11                 | 45                  | 150                          | 11,5                  | 0,65         |
| ТРДН-40000/220     | 40000              | 230                                     | 11                 | 50                  | 170                          | 11,5                  | 0,6          |
| ТРДН-63000/220     | 63000              | 230                                     | 11                 | 70                  | 265                          | 11,5                  | 0,5          |

Таблица 6. Паспортные данные трансформаторов

*Примечание.* Трансформаторы с высшим напряжением 110 кВ имеют устройство РПН с диапазоном регулирования  $\pm 9 \times 1,78\%$ . Трансформаторы с высшим напряжением 220 кВ имеют устройство РПН с диапазоном регулирования  $\pm 8 \times 1,5\%$ .

#### **2.7. Приведение нагрузок узлов и мощности ТЭЦ к стороне ВН**

В соответствии с заданием нагрузки узлов заданы на стороне низшего напряжения (НН) 10 кВ. Приведение нагрузок к стороне высшего напряжения (ВН) выполняется для последующего упрощения расчетной схемы установившегося режима электрической сети.

На рис. 7,*а* показан участок схемы электрической сети: две линии  $W_1$  и *W*<sup>2</sup> подходят к некоторому узлу *i*. Нагрузка на стороне НН составляет  $S_{\text{ni}} = P_{\text{ni}} + jQ_{\text{ni}}$ . Схема замещения этого участка сети приведена на рис. 7,6. Нагрузка узла *i*, приведенная к стороне ВН. определяется по следующим выражениям:

$$
P_{i\text{B}} = P_{\text{p}i} + \Delta P_{\text{T}}, Q_{i\text{B}} = Q_{\text{p}i} + \Delta Q_{\text{T}} - (Q_{c1} - Q_{c2})/2, \tag{29}
$$

где  $\Delta P$ <sub>т</sub> и  $\Delta Q$ <sub>т</sub> – потери активной и реактивной мощности в трансформаторах *T*;

 $Q_{c1}/2$  и  $Q_{c2}/2$  – половины зарядных мощностей линий  $W_1$  и  $W_2$ .

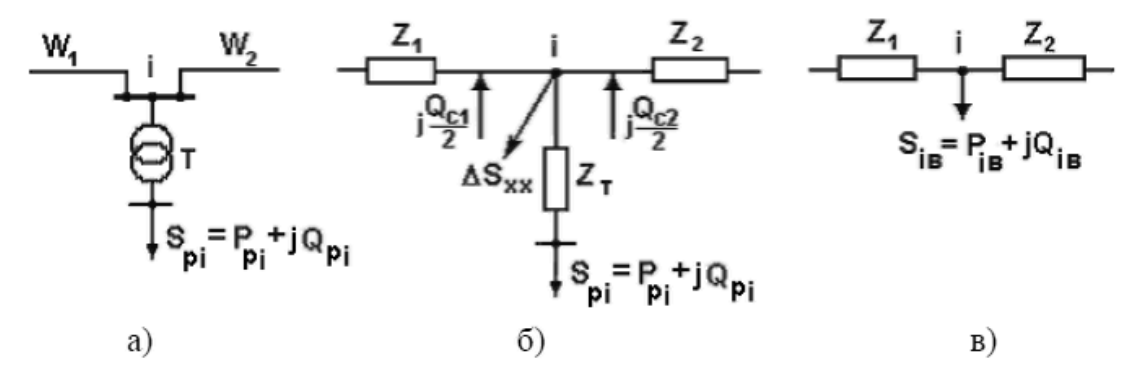

Рис. 7. Участок схемы электрической сети (*а*), его схема замещения (*б*) и схема узла *i* с нагрузкой, приведенной к ВН (*в*)

Потери мощности в трансформаторах вычисляются по выражениям

$$
\Delta P_{\rm T} = n \Delta P_{\rm xx} + \frac{1}{n} \Delta P_{\rm KS} S_{\rm pi}^2 / S_{\rm HOM}^2, \, \text{KBT};\tag{30}
$$

$$
\Delta Q_{\rm T} = nI_{\rm xx} S_{\rm HOM} / 100 + \frac{1}{n} u_{\rm K3} S_{\rm pi}^2 / 100 S_{\rm HOM}, \text{ KBap};
$$
\n(31)

где *n* – количество трансформаторов в узле *i*;

*S*р*<sup>i</sup>* – расчетная нагрузка узла *i*, кВ·А;

 $S_{\text{HOM}}$ ,  $\Delta P_{\text{xx}}$ ,  $\Delta P_{\text{K3}}$ ,  $I_{\text{xx}}$ ,  $U_{\text{K3}}$ , – паспортные данные трансформатора (табл. 6). Зарядная мощность линий вычисляется по выражению

$$
Q_c = m U_{\text{HOM}}^2 b_0 L, \text{MBap},\tag{32}
$$

где *m* – количество цепей линии;

 $b_0$  – удельная проводимость линии (табл. 5), См/км;

*L* – длина линии, км;

 $U_{\text{HOM}}$  – номинальное напряжение линии, кВ.

Рассмотрим эквивалентную схему ТЭЦ (рис.8,*а*). Через трансформаторы *T* протекает мощность

$$
P_{\text{T3H CACT}} = P_{\text{T3H VCT}} - P_{\text{CH}} - P_2; \tag{33}
$$

$$
Q_{\text{THC}} = Q_{\text{THC}} - Q_{\text{CH}} - Q_2. \tag{34}
$$

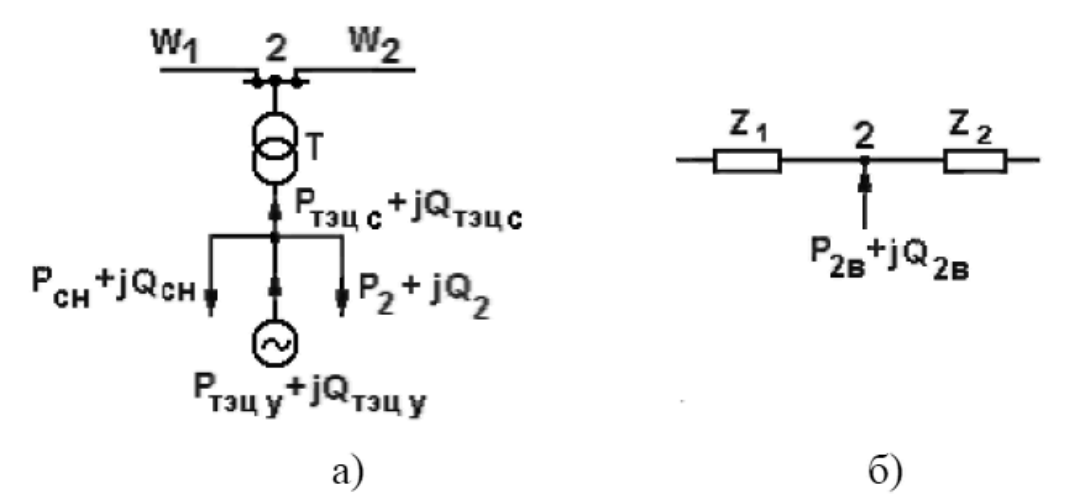

Рис. 8. Приведение мощности ТЭЦ и нагрузки узла 2 к стороне ВН

Приведение мощности *P*тэц сист+*jQ*тэц сист к стороне ВН выполняется так же, как для подстанций, но с учетом направления мощности

 $P_{2B} = P_{\text{t3H CHT}} - \Delta P_{\text{t}}, Q_{2B} = Q_{\text{t3H CHT}} - \Delta Q_{\text{t}} + (Q_{c1} + Q_{c2})/2.$  (35)

При определении потерь мощности в трансформаторах ТЭЦ в выражения (30) и (31) вместо *S*р*<sup>i</sup>* подставляется *S*тэц сист.

После приведения мощностей узлов к стороне ВН схемы замещения этих узлов сводятся к более простому виду, приведенному на рис. 7,*в* и рис. 8,*б*.

#### **2.8. Расчет установившегося режима электрической сети**

Целью расчета установившегося режима в курсовом проекте является определение уровней напряжения в узлах электрической сети для последующей оценки необходимости регулирования напряжения. Кроме того, после расчета должны быть проверены условия

$$
P_{\text{norm}} \le P_1, Q_{\text{norm}} \le Q_1,\tag{36}
$$

где *P*потр и *Q*потр – активная и реактивная мощности, потребляемые от районной подстанции, расположенной в узле 1.

Выполнение условий (36) подтвердит правильность выбора мощности ТЭЦ и мощностей компенсирующих устройств.

При выполнении расчета заданными считаются:

- уровень напряжения на шинах районной подстанции (в узле 1) в период наибольшей нагрузки  $U_1 = 1.05U_{1HOM}$ ;
- приведенные к стороне ВН мощности нагрузок в узлах *Pi*в+*jQi*в;
- мощность ТЭЦ на стороне ВН  $P_{2B}+jQ_{2B}$ ;
- параметры линий электропередачи, которые определяются по погонным сопротивлениям  $r_0$  и  $x_0$ , проводимости  $b_0$  (табл. 5) и длинам линий *L*:  $R = r_0 L$ , Ом;  $X = x_0 L$ , Ом;  $Q_c = U^2 b_0 L$ , Мвар.

Для расчета установившегося режима составляется схема замещения электрической сети с мощностями узлов, приведенными к стороне ВН. В частности, для замкнутой сети схема замещения показана на рис. 9.

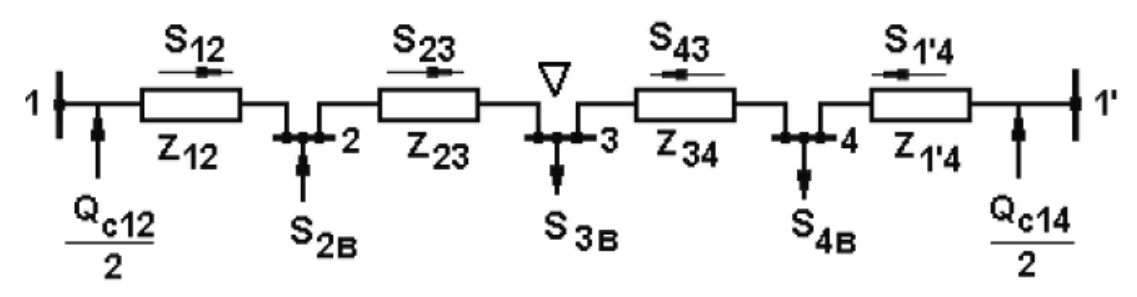

Рис. 9. Схема замещения замкнутой электрической сети

При расчете замкнутой сети сначала определяется предварительное (без учета потерь) распределение мощностей:

$$
S_{12} = \left[ -S_{2B} \left( Z_{21'}^* + Z_{31'}^* + Z_{41'}^* \right) + S_{3B} \left( Z_{31'}^* + Z_{41'}^* \right) + S_{4B} Z_{1'4}^* \right] / Z_{\Sigma}^*; (37)
$$
  
\n
$$
S_{1'4} = \left[ S_{4B} \left( Z_{41}^* + Z_{31}^* + Z_{21}^* \right) + S_{3B} \left( Z_{31}^* + Z_{21}^* \right) - S_{2B} Z_{21}^* \right] / Z_{\Sigma}^*; (38)
$$
  
\n
$$
\text{где } Z^* = R - jX - \text{残дженное комплексное сопротивление.}
$$

При пользовании выражениями (37) и (38) мощности и сопротивления подставляются в комплексном виде:  $S = P + jQ$ ;  $Z^* = R - jX$ .

Мощности  $S_{23} = P_{23} + jQ_{23}$  и  $S_{43} = P_{43} + jQ_{43}$  определяются по первому закону Кирхгофа.

В результате расчета предварительного распределения мощностей определяется узел потокораздела. Таким узлом может быть один из

нагрузочных узлов (узел 3 или 4), если к этому узлу мощности притекают с разных сторон, или узел с ТЭЦ (узел 2), если от этого узла мощности растекаются в разные стороны. По узлу потокораздела схема разрезается на два магистральных участка.

Предположим, что в схеме рис. 9 узлом потокораздела является узел 3, обозначенный символом  $\nabla$ . По этому узлу схема разрезается на два магистральных участка 1-2-3 и 1'-4-3. Рассмотрим последовательность расчета одного магистрального участка, например участка 1-2-3.

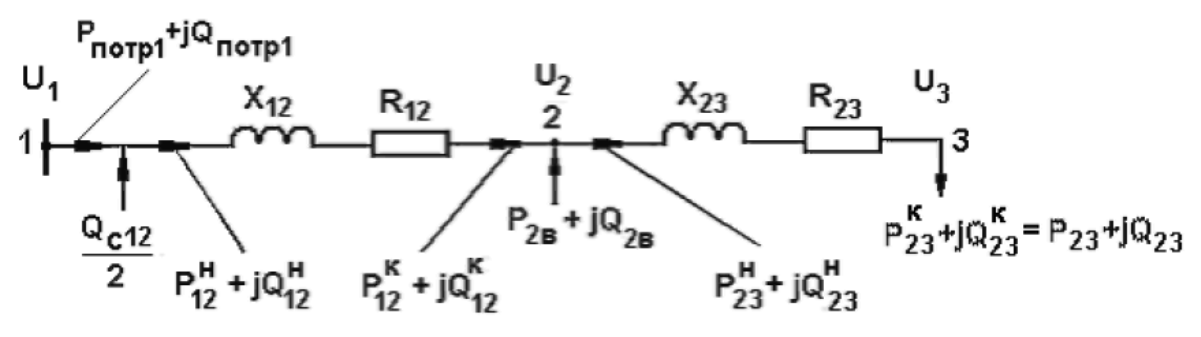

Рис. 10. Схема замещения магистральной сети

Расчет ведется в два этапа.

**На первом этапе** определяются потоки мощности в линиях (  $jQ_{23}^{\text{H}}$ ;  $P_{12}^{\text{K}} + jQ_{12}^{\text{K}}$ ;  $P_{12}^{\text{H}} + jQ_{12}^{\text{H}}$ ) с учетом потерь мощности; этот расчет ведется по номинальному напряжению сети *U*ном от конца схемы к ее началу (к узлу 1); верхние индексы *н* и *к* относятся к началу и концу линии.

Потери мощности в линии между узлами *i* и *j* определяются по выражениям

$$
\Delta P_{ij} = \left[ \left( P_{ij}^{\text{K}} \right)^2 + \left( Q_{ij}^{\text{K}} \right)^2 \right] R_{ij} / U_{\text{HOM}}^2; \tag{39}
$$

$$
\Delta Q_{ij} = \left[ \left( P_{ij}^{\kappa} \right)^2 + \left( Q_{ij}^{\kappa} \right)^2 \right] X_{ij} / U_{\text{HOM}}^2. \tag{40}
$$

Мощность в начале линии отличается от мощности в конце линии на величину потерь мощности

$$
P_{ij}^{\text{H}} = P_{ij}^{\text{K}} + \Delta P_{ij}; Q_{ij}^{\text{H}} = Q_{ij}^{\text{K}} + \Delta Q_{ij}.
$$
 (41)

Мощность, потребляемая участком схемы 1-2-3 из узла 1 (рис. 10), составит

$$
P_{\text{norm1}} = P_{12}^{\text{H}}; Q_{\text{norm1}} = Q_{12}^{\text{H}} - Q_{c12}/2. \tag{42}
$$

Аналогично рассчитывается магистральный участок 1'-4-3.

**На втором этапе** по заданному напряжению в узле 1 и полученным на первом этапе потокам мощности определяются потери напряжения в линиях сети и напряжения в ее узлах  $(U_2, U_3, U_4)$ ; расчет ведется от начала схемы (узла 1) к ее концу.

Потери напряжения в линии между узлами *i* и *j* определяются по выражению

$$
\Delta U_{ij} = \left( P_{ij}^{\text{H}} R_{ij} + Q_{ij}^{\text{H}} X_{ij} \right) / U_i. \tag{43}
$$

Напряжение в конце линии составляет

$$
U_j = U_i - \Delta U_{ij}.\tag{44}
$$

Более подробно порядок расчета установившегося режима электрической сети с приведением примера рассмотрен в [1].

### **2.9. Регулирование напряжения**

Цель регулирования напряжения – обеспечение требуемого ПУЭ уровня напряжения на шинах 10 кВ подстанций в узлах нагрузки 3 и 4. В режиме наибольшей нагрузки это напряжение должно быть не ниже  $1,05U_{\text{HOM}}$ (10,5 кВ). Средством регулирования напряжения в выполняемом проекте являются трансформаторы с РПН.

Пусть при расчете установившегося режима в некотором узле *i* получено напряжение *U<sup>i</sup>* (рис. 11). Напряжение *U*' *<sup>i</sup>* (напряжение на вторичной обмотке трансформатора, приведенное к первичной обмотке) отличается от напряжения *U<sup>i</sup>* на величину потерь напряжения в трансформаторе

$$
U'_{i} = U_{i} - \Delta U_{\rm T} = U_{i} - (P_{\rm pi}R_{\rm T} + Q_{\rm pi}X_{\rm T})/nU_{i},\tag{45}
$$

где *n* – количество трансформаторов на подстанции.

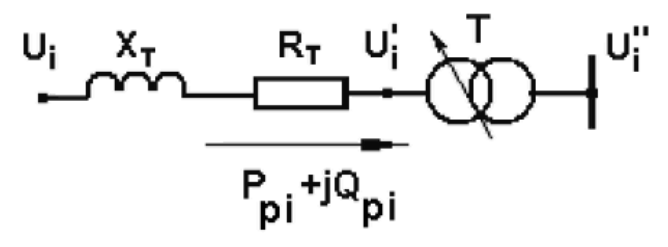

Рис. 11. Регулирование напряжения трансформатором с РПН

Активное и индуктивное сопротивления трансформатора вычисляются по его паспортным данным (табл. 5)

$$
R_{\rm T} = \Delta P_{\rm K} U_{\rm BH}^2 10^3 / S_{\rm HOM}^2, \text{OM}; X_{\rm T} = u_{\rm K} \phi_0 U_{\rm BH}^2 10^3 / 100 S_{\rm HOM}, \text{OM.}
$$
 (46)

Напряжение на вторичной обмотке трансформатора составляет

$$
U_{i}^{"}=U_{i}^{'}/k_{\rm T}=U_{i}^{'}U_{\rm H\,H\,}U_{\rm B\,H\,OM}=U_{i}^{'}U_{\rm H\,H\,OM}}/U_{\rm OTB\,0},\tag{47}
$$

где  $k_T = U_{\text{b HOM}}/U_{\text{h HOM}} = U_{\text{0TB 0}}/U_{\text{h HOM}}$  – номинальный коэффициент трансформации;

 $U_{\text{or}R,0}$  – напряжение нулевого ответвления РПН.

Если напряжение  $U_i''$  отличается от требуемого ПУЭ, необходимо переключить РПН с нулевого ответвления  $U_{\text{or}B,0}$  на желаемое ответвление  $U_{\text{or}x}$  , обеспечивающее на вторичной обмотке трансформатора напряжение не ниже 10,5 кВ:

$$
U'_i \ U_{H HOM} / U_{0TB K} \ge 10,5. \tag{48}
$$

Из последнего выражения

$$
U_{\text{orb}\,\kappa} \le U_i' \, U_{\text{H HOM}} / 10.5. \tag{49}
$$

По полученному значению  $U_{\text{or}x}$  подбирается напряжение стандартного ответвления

$$
U_{\text{orb ct}} = U_{\text{b HOM}} \pm nU_{\text{ct}} U_{\text{b HOM}} / 100, \tag{50}
$$

где  $\pm n = \pm (0,1,2,...)$  – номера ответвлений;

 $U_{cr}$ , % – напряжение одной ступени регулирования (см. табл. 6).

Определяется напряжение на вторичной обмотке трансформатора после регулирования:

$$
U_{i \text{ per}}^{\prime\prime} = U_i^{\prime} \cdot U_{H HOM} / U_{\text{OTE CT}}.
$$
\n(51)

Полученное значение должно удовлетворять требованиям ПУЭ.

#### **2.10. Расчет конструктивной части ВЛ**

Этот раздел включает в себя следующие вопросы:

- выбор опоры;
- расчет удельных нагрузок на провод;
- определение исходного режима с проверкой прочности провода;
- расчет монтажных стрел провеса провода;
- проверку габарита ВЛ.

Все указания по расчету конструктивной части ВЛ с приведением примера и необходимых справочных материалов даны в [2].

## **2.11. Графическая часть проекта**

Графическая часть проекта включает в себя два чертежа формата *А*1.

На первом чертеже изображается однолинейная схема проектируемой системы с выбранными схемами подстанций и ТЭЦ. На чертеже должны быть нанесены обозначения выбранного оборудования (трансформаторов, генераторов, линий электропередачи), показаны напряжения в узлах, полученные при расчете установившегося режима, напряжения на вторичной стороне трансформаторов до и после регулирования напряжения.

На втором чертеже приводятся результаты расчета конструктивной части ВЛ. Здесь должны быть приведены: фрагмент ВЛ с указанием геометрических характеристик линии, сборочный чертеж крепления провода к траверсе опоры, монтажный график провода.

# **3. СПИСОК ЛИТЕРАТУРЫ**

1. Костин В.Н., Распопов Е.В., Родченко Е.А. Передача и распределение электроэнергии: Учеб. пособие. – СПб.: СЗТУ, 2003.

2. Костин В.Н. Системы электроснабжения. Конструкции и механический расчет: Учеб. пособие. – СПб.: СЗТУ, 2002.

3. Электрические системы. Электрические сети: Учебник для электроэнерг. спец. вузов / В.А. Веников, А.А. Глазунов, Л.А. Жуков и др.: Под ред. В.А. Веникова. В.А. Строева. – 2-е изд.. перераб. и доп. – М.: Высш. шк., 1998.

4. Идельчик В.И. Электрические системы и сети: Учебник для вузов. – М.: Энергоатомиздат. 1989.

5. Электротехнический справочник: В 4 т. Т.З. Производство, передача и распределение энергии / Под общ. ред. профессоров МЭИ. – 8-е изд.-М.: Издательство МЭИ. 2002.